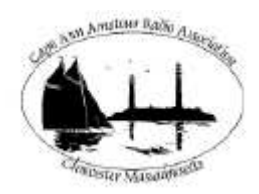

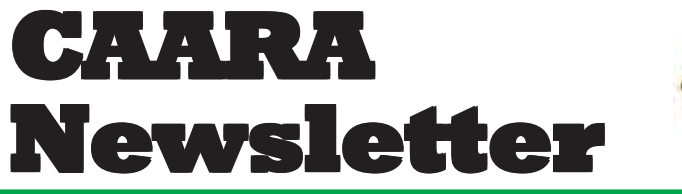

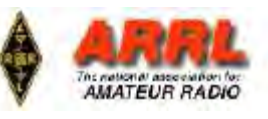

**AN ARRLAFFILIATED CLUB JUNE ISSUE- 2009 AN ARRLAFFILIATED CLUB SEPTEMBER ISSUE- 2011**

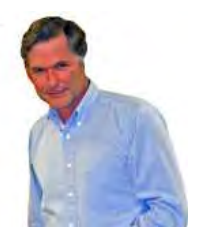

**President's Corner**

*by Stan-W4HIX*

I don't know about you, but for me, this summer has flown by. CAARA has been busy this month—we had three public service/drills in three days (Essex Youth Triathlon, Gloucester Triathlon and the Hurricane Drill) at the beginning of August, plus a club cookout at CAARA after the Run Gloucester event last weekend.

We called out the troops this weekend for Hurricane Irene, staffing the Gloucester EOC with three net control operators and one operator at the Addison Gilbert Hospital for the Northeast Hospitals network. I was given the statewide MEMA VHF radio while I was at the EOC and asked to make it work (a Motorola CDM1250). Got it turned on and was able to hear the Andover repeater, but need a better antenna to TX to it. That's the next RF project for the EOC. There is still the YMCA Cape Ann Run on Labor Day (contact nsradio dot org), if you'd like to help out.

CAARA received kudos from the Mayor of Gloucester, the CERT Program Manager and the Emergency Management Director for our work in supporting communications for the Hurricane Irene event. Our practice and preparedness really were evident as we stepped in to coordinate the communications for the EOC.

The Annual CAARA Members' Meeting is on Wednesday, September 14th. We'll need a bit of help to get the club cleaned up for the meeting. We have a lot of gear that needs to be processed for disposition, and more gear to pick up. If you have some time, let me know.

So after a relaxing summer, we're heading into fall with lots of activities coming up. I hope everyone can participate and help out where they can.

73 de Stan, W4HIX

### **CAARA Clerk News**

Here are the dates for the rest of 2011 for the monthly CAARA club FCC Amateur Radio License VE Test Sessions. Just remember its always the second Sunday of each month at 10 AM at the CAARA clubhouse on 6 Stanwwood Street. If you plan to take a test on these

dates don't forget to bring two forms of ID. One a picture ID and the other with your Social Security number and bring \$15.00 for the test fee. If you want to reserve a date or have any questions please e-mail VE Team Leader Bob Quinn at bquinn32@comcast.net We also welcome walk-in's as well. Sunday, September 11 Sunday, October 9 Sunday, November 13 Sunday, December 11

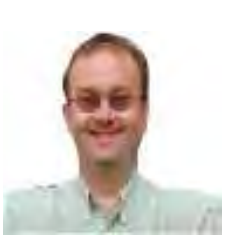

Clubhouse telephone number **978-282-7645**

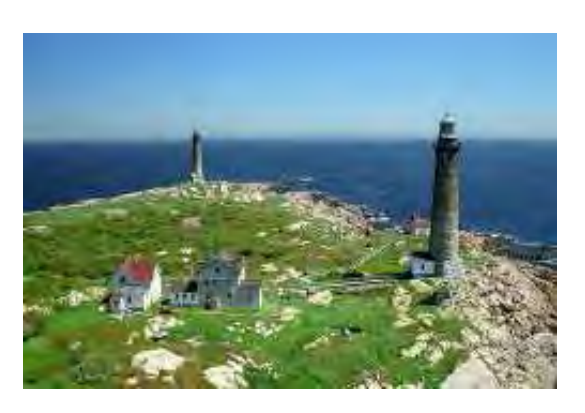

#### **In this Issue:**

Thatcher Island Activation by CAARA Hurricane Irene Activation at Fuller School CAARA Cookout Pictures

**CAARA Newsletter Cape Ann Amateur Radio Association** *6 Stanwood Street Gloucester, MA 01930*

CAARA Newsletter is a monthly publication of the Cape Ann Amateur Radio Association (CAARA). It is the policy of the editor to publish all material submitted by the membership provided such material is in good taste, relevant to amateur radio and of interest to CAARA members, and space is available. Material is accepted on a first come, first serve basis. Articles and other materials may be submitted by internet to Jon at k1tp@arrl.net. If possible, material should be in Word format.Material may also be submitted as hard copy to Jon-K1TP or any Club Officer.

All material published in the CAARA Newsletter may be reproduced for noncommericial use provided such use credits both the CAARA and the author of the article. Copyrighted material will not be accepted without accompanying written permission to publish.

The opinions expressed in the CAARA Newsletter are solely those of the editor or other contributors and do not necessarily reflect the opions of either the Board of Directors or membership of CAARA.

Jon Cunningham-Editor K1TP

#### **Board of Directors- 2010-11**

President: Stan W4HIX Vice Pres: Dick WB1W Treasurer: Hank McCarl W4RIG Clerk: Dean Burgess KB1PGH

#### Directors:

Dick Copithorne, KR1G Jon Cunningham, K1TP Charles Downey, N1OCT Ruth Hodsdon, WW1N Briggs Longbothum, AB2NJ Jim Mondello, W1DDX Dick Ober, K1VRA Bill Poulin, WZ1L Don Swenson, N1UVV

## **Welcome to CAARA:**

CAARA, an ARRL affiliated club, operates the 2 meter W1GLO repeater on 145.130 MHz with antennas located on the Cingular tower in the Blackburn Industrial Complex in Gloucester Massachusetts. It has an average effective radius of 60 miles, and serves Eastern Massachusetts, Cape Cod, Rhode Island, Southern New Hampshire, and maritime mobile stations. CAARA also operates the W1GLO repeater on 224.900. The former W1RK 443.700 repeater with antennas located in Magnolia is now located at the CAARA clubhouse and has a very limited range.

The Association is one of the few amateur radio clubs that has its own clubhouse. Located at 6 Stanwood Street in Gloucester, it includes a permanent HF station with rotating beam and vertical antenna along with a 2 meter packet station and 2 meter voice and 220 MHz transceivers.

Amateur radio exams are held on the second Sunday of each month at 10:00AM at the CAARA clubhouse. Anyone who is considering a new license or an upgrade, is welcome to test with us. There is no pre-registration necessary. Contact the head of our VE team Bob Quinn if you have any questions about monthly testing.

Monthly member meetings are held on the first wednesday of each month at 7:30 PM except for July and August.

Each Sunday evening at 9:00pm, the club operates a 2 meter net on 145.130. This is an open and informal net which disseminates club news and prepares operators for emergency communications work. All are invited to check into the net as club membership is not a requirement.

#### **Thacher Island W1T Event 2011**

Five of us with all our gear set out at high tide for Thacher Island on Friday afternoon July 29, 2011, Dick(KR1G), Dave(KD1NA), Al(N1QEH), Marianne(KB1TEO), and myself Ruth(WW1N). We had good weather and calm seas. As soon as the gear was unloaded at the Keepers House we set about putting up the first long wire off the South Tower and the Windom off center fed dipole at the North Tower. We all worked together to get radios, tuners, and laptops finally working. This year we logged all contacts, IOTA or SE, automated using N1MM, HRD, and FLdigi rather than use paper logs. We found that some radios worked well and some didn't and that not all laptops worked well with radios. My Sony VAIO with Vista for example for some reason resulted in a lot of RF when linked to the FT-897.

PSK operations in the North Tower started the first night. Dave(KD1NA) set up his station there in the bottom of the North Tower .. quite a cozy spot with its wood floors, brick walls, and beamed ceiling. The small blue generator purchased by KR1G just before the event ran beautifully and supported the North Tower. It did have some electrical noise and

determine what worked best. Another long wire was even added behind the South Tower. It was interesting to see the difference switching from one antenna to the other … sometimes pulling in a contact not heard clearly on another antenna. BNC adapters made switching antennas efficient.

This trip we had two operators with experience in PSK so there were a lot of contacts made in that mode.

There was plenty of food. Everyone brought their own and brought food to share including cheesecake! Power at the Keepers House went off each night at around 9:30 but of course we were able to switch to the club's Honda generator. It worked perfectly and ran nice and quiet.

The new W1T banner was a good idea as well … it got the attention we wanted from island guests.

Overall the event went pretty much as planned. We worked well together. Antennas went up, radios came on, logging programs worked, we made contacts, and each of the members learned something new.

Photo courtesy of KB1TEO (Marianne Brinker)

you have to be careful not to flood it but it did the job. It was moved to the back of the North Tower at the request of the island's keeper.

SSB operations at the South Tower started the next morning after the rest of the set up was completed including setting up the R4 just behind the Keepers House.

There was some experimentation with tuners, radios, laptops, and antennas to

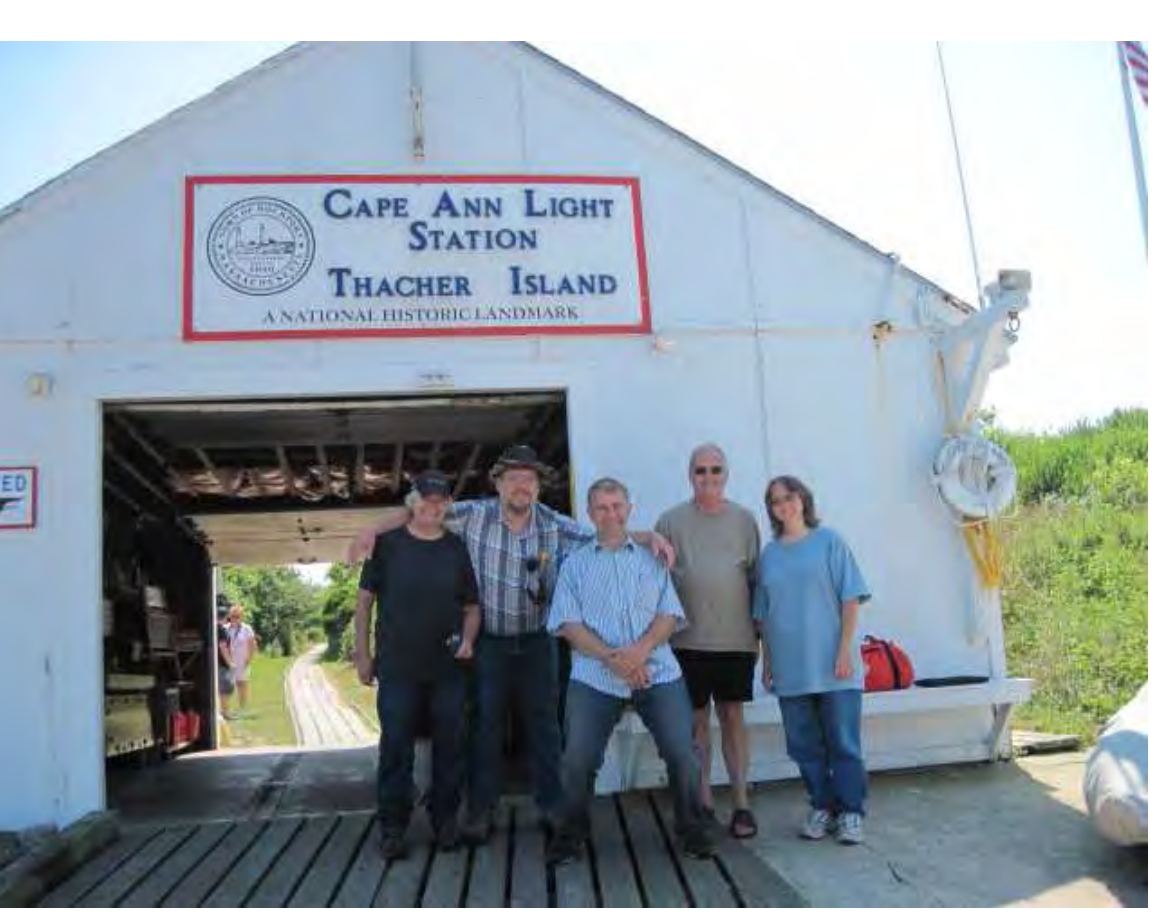

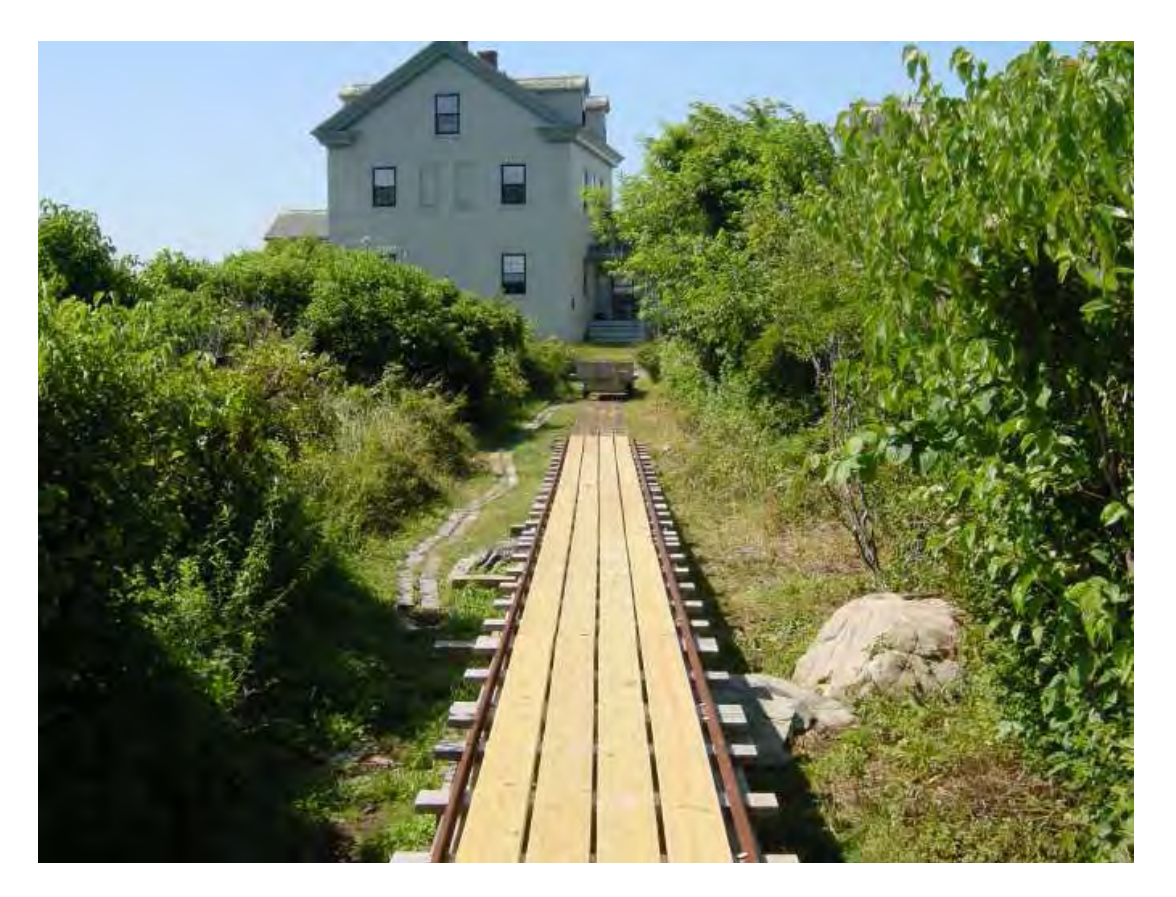

## **CAARA Island Expedition 2011**

This is the landing ramp for the island

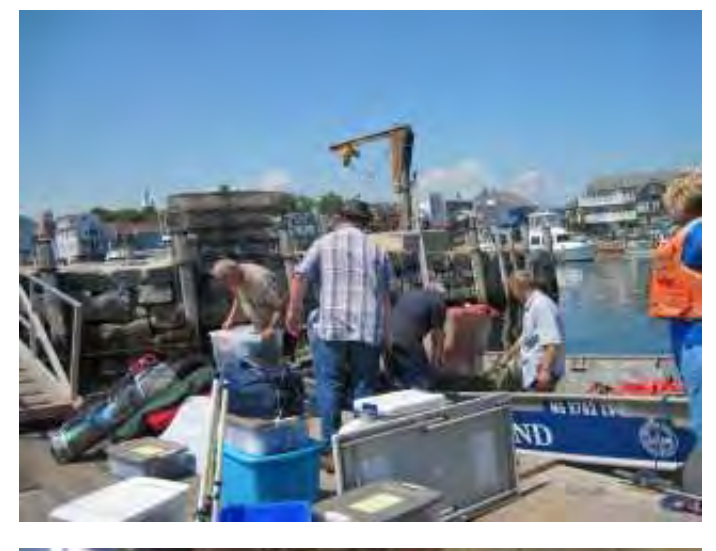

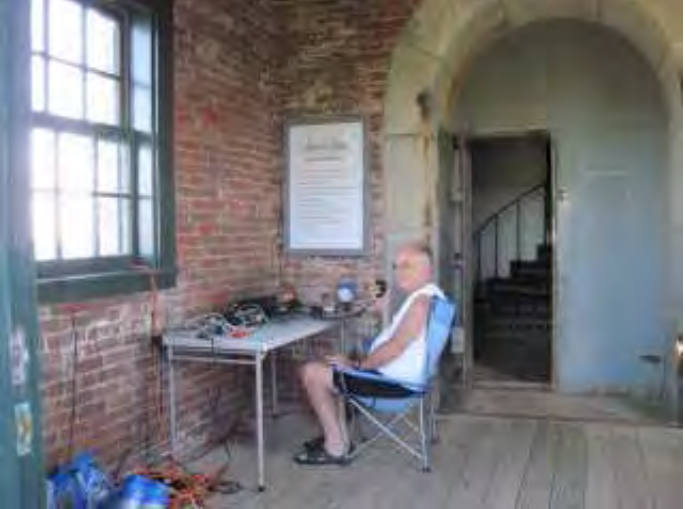

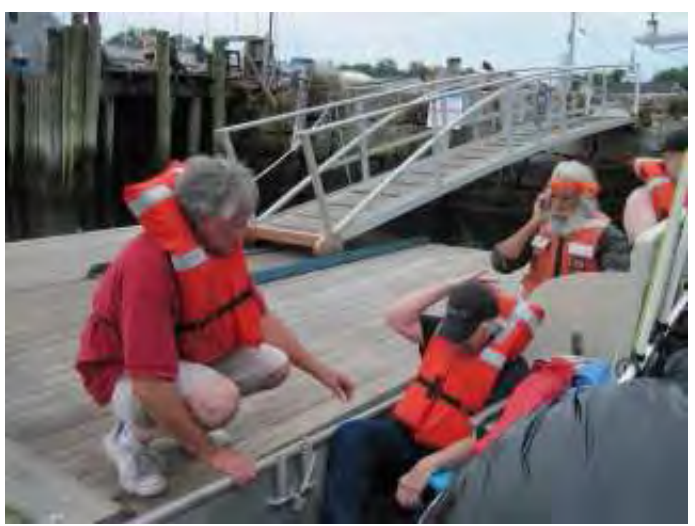

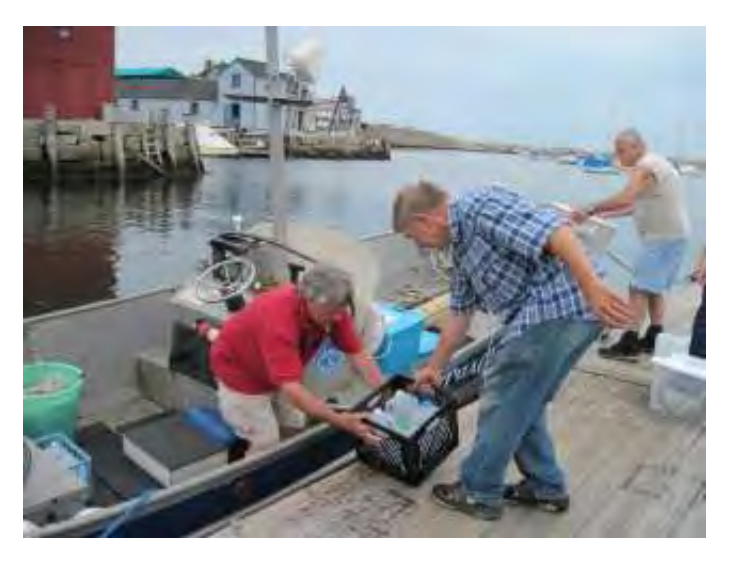

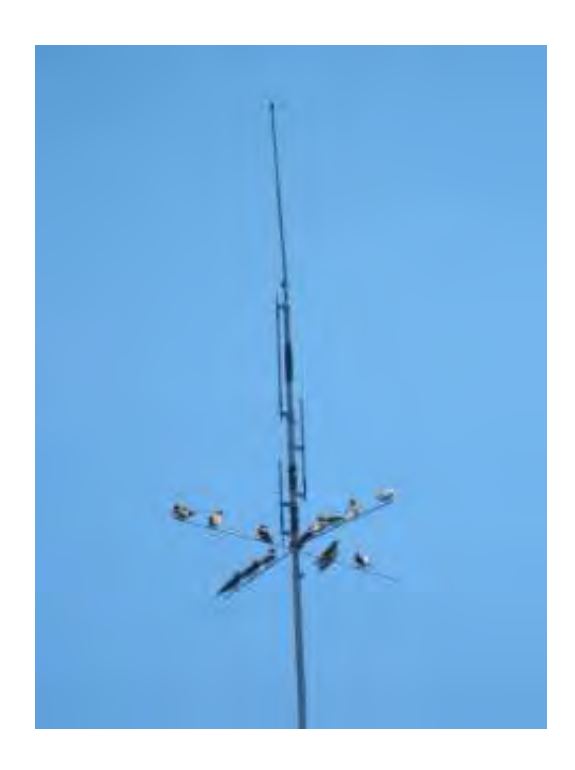

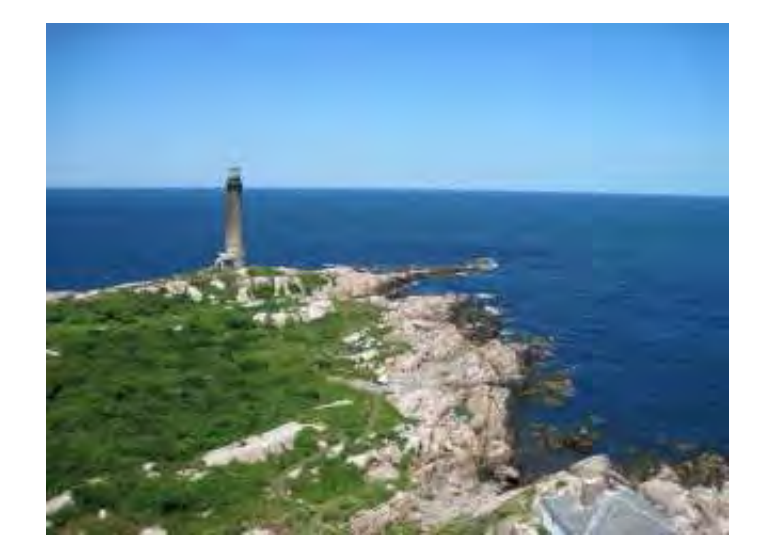

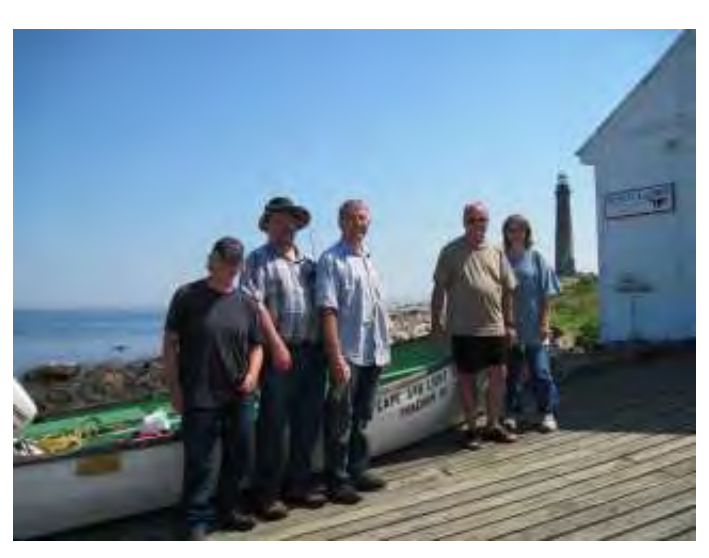

WIT 2011 teamWW1N,N1QEH,KR1G,KD1NA,KB1TEO.

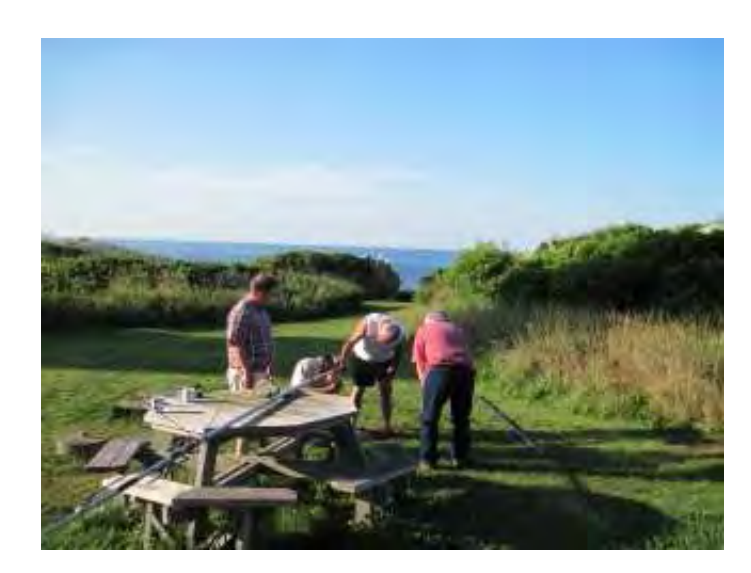

Setting up the R4 antenna with N1QEH, KR1G, KD1NA, and WW1N.

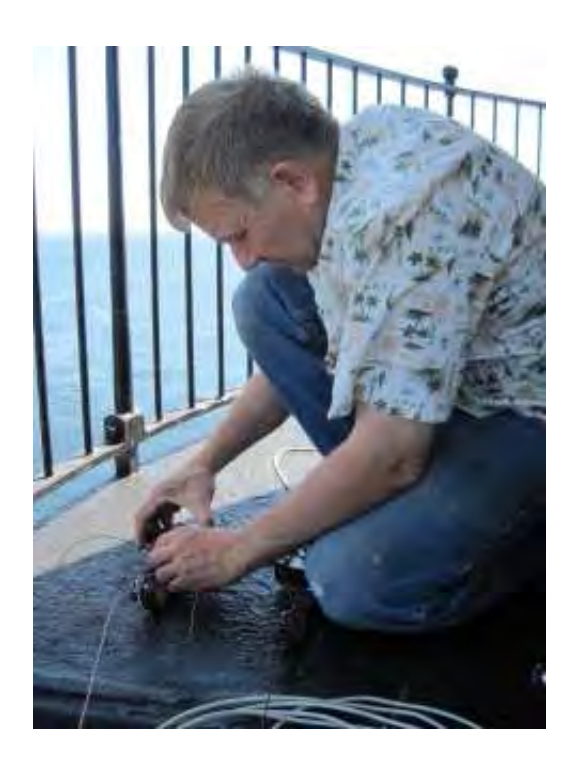

Dick-KR1G tinkering with an antenna

### **A look peek at the Bearcat BC 15 XT Scanner** *by Dean Burgess KB1PGH*

Well before I came a ham I was a short wave listener and I monitored the local public safety agencies.I can partially blame my dad for getting me into the radio hobby when I was a kid since he had one of those old big Radioshack shortwave radios by his bedside and he let me listen to all those stations around the world.Plus he was a fire chief and my brother and law was a police chief so listening to the scanner all the time in the house became second nature.I've always felt that listening to your local public safety agencies is a great way to stay informed of what is going on in your community.Theres nothing better than hearing about incidents first hand instead of hearing it through the rumor mill.Now since I'm a ham and with Skywarn I can report to the National Weather Service

Uniden tries to explain to the average person how to load the channels with information.I've used a dn programmed scanners all my life and even I was baffled.I finally figured it out on my own,once I learned how to do work the scanner it was easy and makes sense.For anyone who buys this scanner please download the earlier version Bearcat BC 15 scanner manual,or go to www.markscanners.com where you can find an easier to read way of how to program this machine.The scanner is very sensitive even on the back of the set antenna and inside a house.This scanner must do great with an outside antenna on a house or mobile situation.I just have the local Cape Ann public service agencies and marine channels programmed and have no problem with receive.This scanner can also a "TrunkTracking" scanner so I can listen to the Masachusetts State Police on their radio

what damage reports the public safety agencies are responding too.I remember listening to the old 10 channel Radio Scanners with the red lights and having to go buy Crystals that were tuned into your local police or fire department.Now

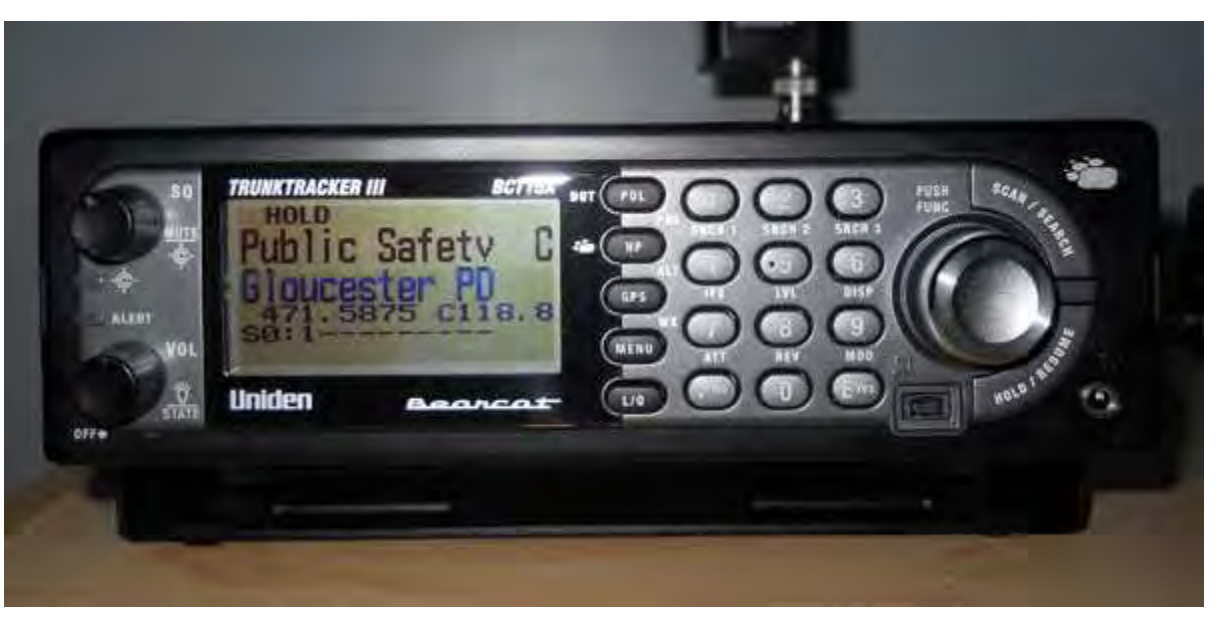

fast forward to 2011 and I just purchased the Uniden Bearcat BC 15XT Mobile/home Scanner. Now this isn't your old school scanner that you enter frequencies into channels that filled up banks.Uniden is now using a thing called "Dynamic Memory" where you have to create "Systems" and "Groups" within them first.Then you fill the groups with channels.With this system of memory you can have up to 9000 channels.In short the scanner is getting an "A" for performance but it gets an "F" for the manual.I feel bad for anyone who has never programmed a scanner before and buys this scanner with this type of memory system and horrific manual.Actually there is no paper manual

because it is on a CD.I really can't explain how bad

sytem.A trunked radio sytem is basically a system that uses up to 30 channels controlled by one "Control Channel" whcih dictates what one of those 30 frequencies will be used.When someone keys up the mike the system looks for the first open frequency.Then during transmission the frequency can bounce around to any of those 30 channels. Once you program in that Control Channel you can hear all transmissions flawlessly.This scanner is not a Digital APCO P 25 machine.This scanner also does service search and can recieve the nation Weather Service S.A.M.E. messages.Even though you can't see it in the picture because of the camera flash the diplay is an orange color and is easy to read.The audio is very pleasing as well and sounds much better than my other

Uniden handheld scanner I have.This scanner can also hook up to a computer to receive firmware updates and you can program it by computer as well.Of course Uniden screws it up again and gives you an old style serial port cable instead of a USB port.So now you have to buy an adapter or buy another cable to use this scanner with a computer.The good thing is that you can use freeware called "FreeScan" to load the frequencies or you can buy "ARC" software if you want.So in the end I give the scanner and "A" for performance and audio but someone at the Undien Corporation should be fired for such a bad job of

writing a manual and that ancient computer serial cable.The little black box you see in the back of the scanner is a "GRE Super Amplifer" and that is hooked up to the whip antenna on the back.It works by a 9 Volt battery and works well with boosting the antenna sensitivity.It was made for handheld scanners but it works great with base scanners as well.I purchased this scanner at www.scannermaster.com for \$219.00. This company is in Massachusetts and I recommend taking a look at their website as they have a wide arry of scanner products and manuals.You can also go to www.radioreference.com which has informative forums for scanner users.

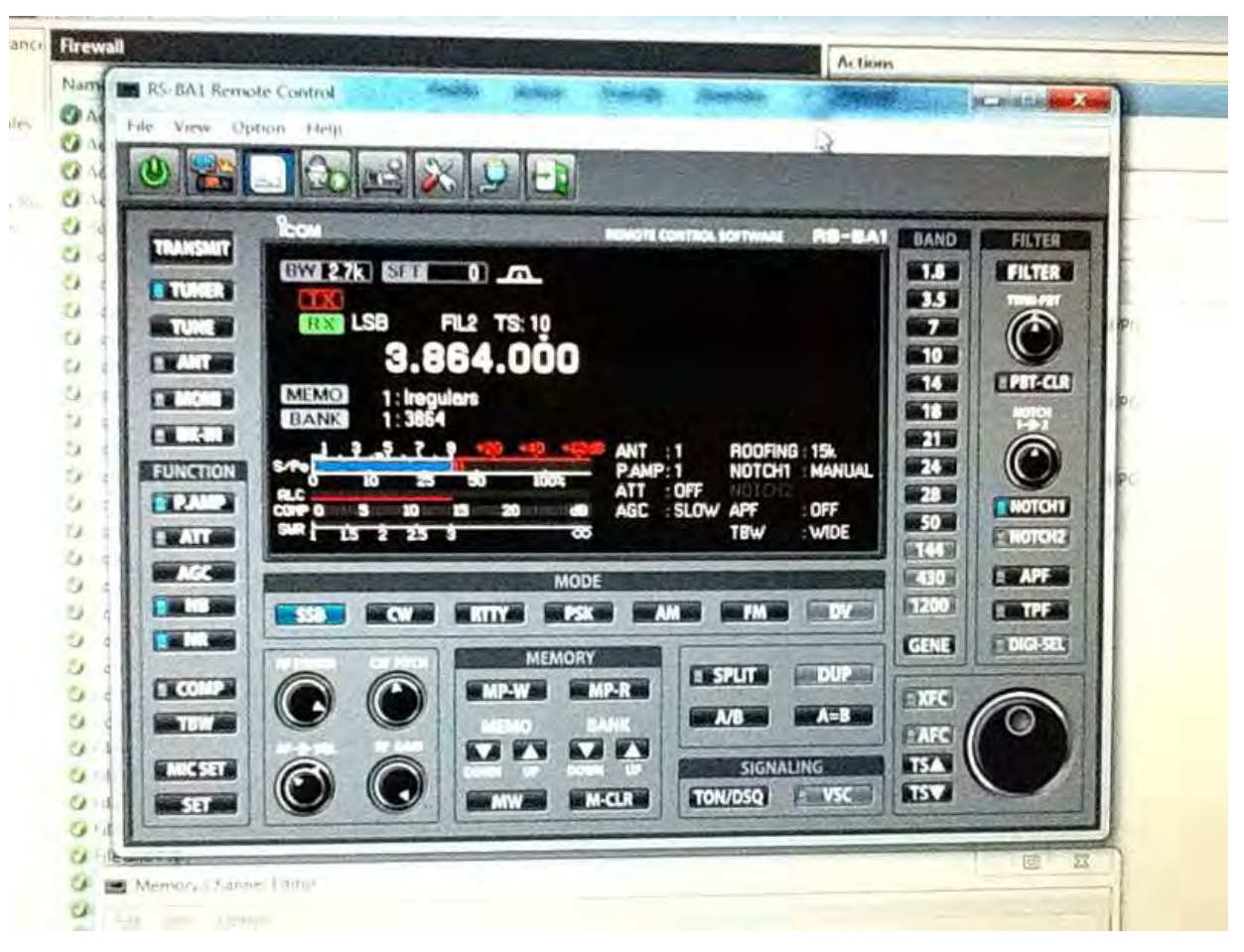

I just received the new ICOM software, to remote control several models in the ICOM line. I did take too long to setup the software. It's by no means "plug and play", as you have to setup the remote server and the main program. You need to be familiar with network settings and the firewall (pretty straight forward stuff though), if you operate a home network. Interestingly, the software doesn't include a manual! You have to go to ICOM's site to obtain it. It took about 15 minutes, for us to set it up. It has some minor quirks, but otherwise is a very interesting and cost effect way to remote control some ICOM radios.

Installation : http://www.icomamerica.com/en/support/kb/

article.aspx?ArticleNumber=B5RC586544

Product info : http://www.icomamerica.com/en/products/amateur/hf/rsba1/default.aspx 73, Terry-W1TCS

### **Farm Implements by Curtis Wright-AA2JE**

It all started when I bought the tractor. I was used to GARDEN TRACTORS. Garden tractors have all the stuff you need bolted on at the factory. You put in the gas, check the oil and start mowing. Not so with the big boys.

"What you going to get for attachments?" said the sales manager.

"Attachments?" I replied, visualizing something like a soda can holder or some fuzzy dice. "You know, attachments for the tractor." He was clearly puzzled. I was losing face rapidly here. "Oh well, I suppose the usual." I replied evasively.

"Look, you need a mower? brush hog? drag harrow? front end loader? I'm busy here, I need to wrap this up." After severely imposing on the nice man's patience, I found out that though I had bought a tractor that cost more than my first car did, all I got was a nice orange vehicle that I could ride up and down in front of the house. If I wanted to cut grass, move snow, dig dirt, rake the leaves, or anything else, I needed an "attachment". And that was where the trouble started. I quickly found out that anything that would fit onto a tractor to perform a useful function cost the earth. I have bought complete garden tractors for less than a "mowing deck", never mind the "3-point rotary cultivator". After I totaled up the potential cost of several attachments, I realized that they could throw the tractor in free if you bought a full set of the darn things. So I bought the minimum and then I called George.

George was intimidating. Since he was single, and he had a barn, he could and did pick up anything that might be of value to anyone when It happened his way. Since George could and did fix (nearly) anything, that meant that his barn had more in it than most of the extra warehouses at the Smithsonian, and if George did not have one, you didn't need it.

"George? You able to talk?"

"Yep, Yep, just let me get this control rod back in here while we chat, helping out a friend who has a little trouble with this old DOE nuclear reactor…." (various clanking noises and alarms in the background). "Ok Curt, what's up?"

"I need some advice on where to get a 3-point rotary tiller." I had decided that since I had a tractor, even if a small one, I was not going to hoe the garden next year.

"How big?"

This was a touchy question. If you slipped up with George, you could find a 50 kilowatt diesel generator weighing several tons In your driveway.

"Small one, 48 to 54 inches. For a 24 HP tractor."

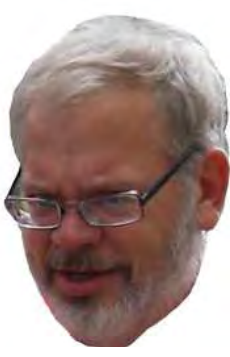

"I think I have just the thing. Too small for my tractors. Hobby Tiller. I'll bring It right over."

"OK"

Now wives don't like George very much. This Is because George never has anything that is perfectly new. In fact, most of the stuff was picked up after a long hard spell in back of the barn and could easily star on an episode of "Antiques Roadshow" or "American Pickers". It was never new, It was always dirty and rusty, and It dripped.

So when George drove up, my wife greeted him with the universal salutation,

### "OH GOD WHAT HAS HE BOUGHT NOW?"

Followed by the veiled threat, "JUST WHERE ARE YOU GONG TO PUT THAT?"

Ignoring these minor distractions I rushed forward to view my potential acquisition. It was certainly very old. It was VERY rusty, and someone had taken the gearbox apart and the 5 gallon pail full of water and old motor oil might contain the gears (down in the bottom, protected by the rust and mud) or it might contain a species of fish long thought lost to science.

"Who made it?" I asked.

"American made, 1950s I think"

Since it would take a forensic anthropologist or the staff of "CSI IDAHO" to determine who made this lovely I let it go, negotiated a price, and moved it out of sight. George wanted regular reports on my progress and left

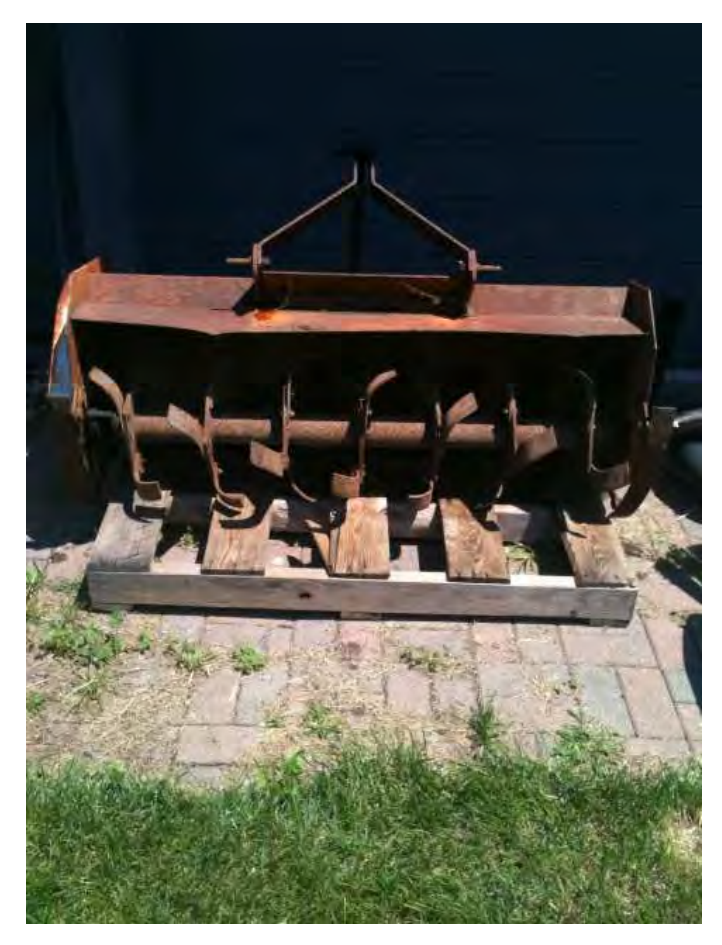

smiling and bearing my check. It was the first of many checks on this project.

Now a rotary tiller for a tractor is the simplest machine imaginable. It has three points where it hitches to the tractor, an input shaft, a right angle gearbox, a friction clutch, some chains or gears to step the speed down, and a big ugly shaft with lots of short curved blades on it. No problem, I just had to get It apart. it was then I learned that most farm machinery sits outside, a lot, and gets VERY rusty. I quickly developed a four-step process;

1. Apply penetrating oil

2. Tap the joint gently to set up vibration in the joint.

3. Apply correctly sized wrench and snap off bolt head.

4. Get the drill, drill out the hole, and re-tap new threads.

Gradually, bolt by bolt, I cut the thing apart, adding greatly to my education and to my grand-daughter's vocabulary.

"MOMMIE, what does B#L\*FUC!ZZT mean? Grampie won't tell me."

"Was Grampie working on the tractor?"

#### "YES."

"It's a special GRAMPIE word that means he Is working hard and ONLY HE can use it, at least till I have a word with him."

#### "OK MOMMIE."

After marring the dear child's psyche for life, ruining several sets of jeans, putting stains In the carpet that will NEVER come out, and becoming intimate with a propane torch, I had the thing apart. I also had 50 gigabytes of pictures of how the thing was put together. I also had:

- 1. Bag of mouse droppings
- 2. About a gallon of a fine grease-water-rust emulsion
- 3. Deceased mouse in same
- 4. Six pounds rust
- 5. Large heap of rusty metal (one).

I then proceeded to read the instructions on the cans of "MIRACLE RUST GO", I had bought at the local hardware store. I was advised to remove the coarse surface rust, spray several fine coats of the product, let it miraculously change the rust into a stable, paintable substrate, then paint. Simple.

I missed the line that mentioned that the product also interacted with iron in human skin cells, forming a permanent black stain that won't wash off, and that I should wear gloves. Oh well, live and learn. I now had a stable, paintable, shiny black substrate on both hands and one cheek (don't scratch an itch when painting). Four cans of RUST GO, twelve cans of primer, and six cans of finish coat later the thing was painted, and I started to put it back together. It was then I discovered that I had parts from several tractors in the bucket, as George wanted to make sure that I had enough parts to finish. After several hours I figured out that giving someone these parts and instructions to assemble them into a working gearbox would make a good final exam in any college level engineering course. After a few hours of grunting, cursing, and smearing gasket cement around I had the thing together, only to find out that it had the wrong kind of hitch.

Tractors have "3-point" hitches In the back, and they come in three sizes, small (Grade 0), medium (Grade 1) and Large (Grade 2). I had a Grade1 tractor and a Grade 0 implement. This meant a few more hours making Grade 1 pins with Grade 0 ends, and then I had the thing set up. I then found out that I had to cut the power take off shaft (PTO SHAFT) to the right length. As the hitch goes up and down, the shaft has to slide in and out. Too short and It falls apart, too long and it shoves the PTO output through the transmission of the tractor. After another hour with a hacksaw I was In business. I attached it, and It worked!

Sort of. it also leaked oil from multiple spots. Seems that getting and old, bent farm implement oil tight is tricky. About as tricky as getting a quart of oil off the newly cleaned garage floor before the wife spots it. This led to a trip to the auto parts store ("It's not in the computer, but I need a seal that has a 2 inch OD and a 1 inch ID and is about 1/4 inch thick…….") and after a few tries and some marine sealant all was well.

Like I said. the tractor is free, the Implements are what cost you. Dearly.

Anyone need their garden tilled?

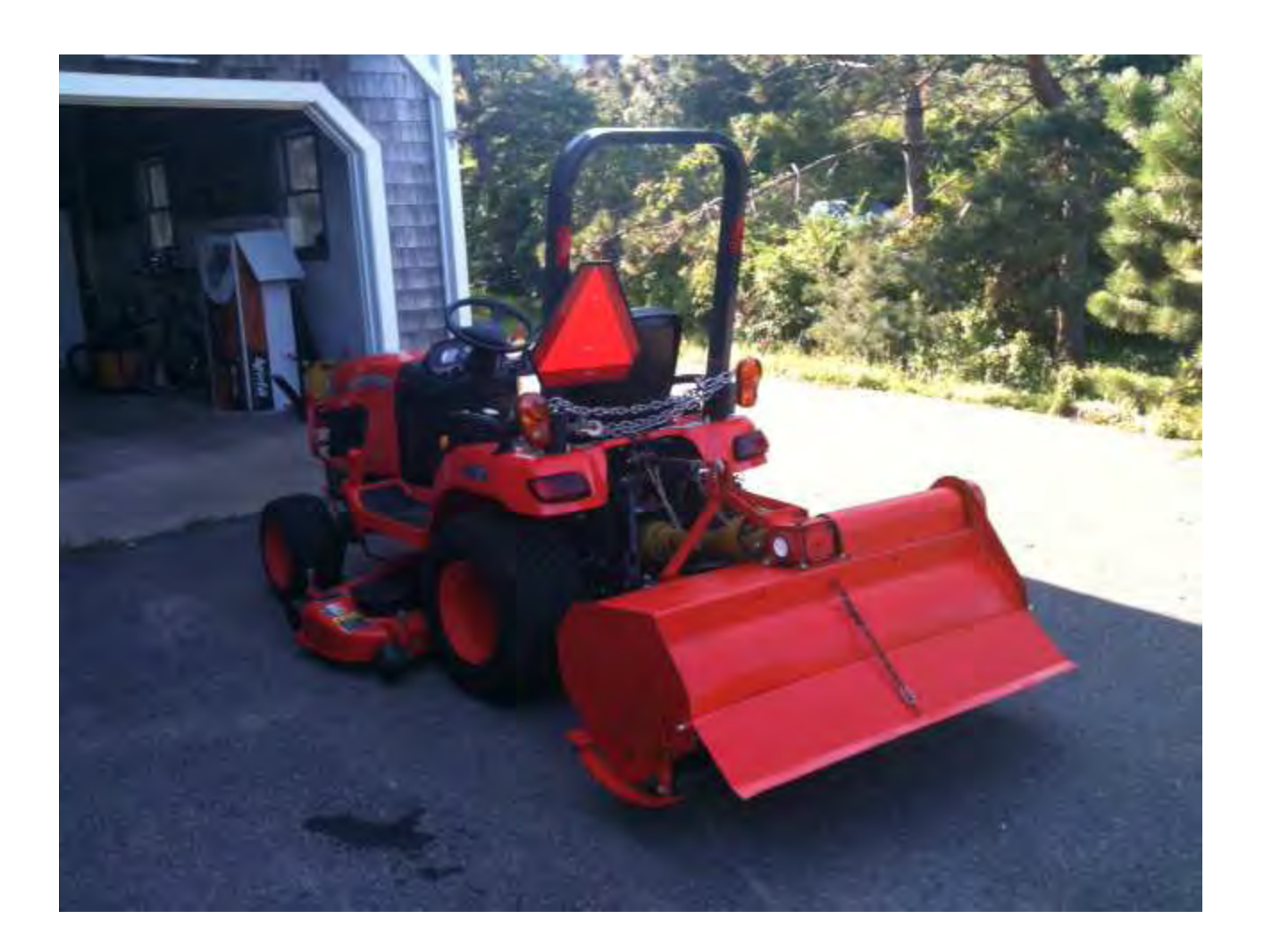

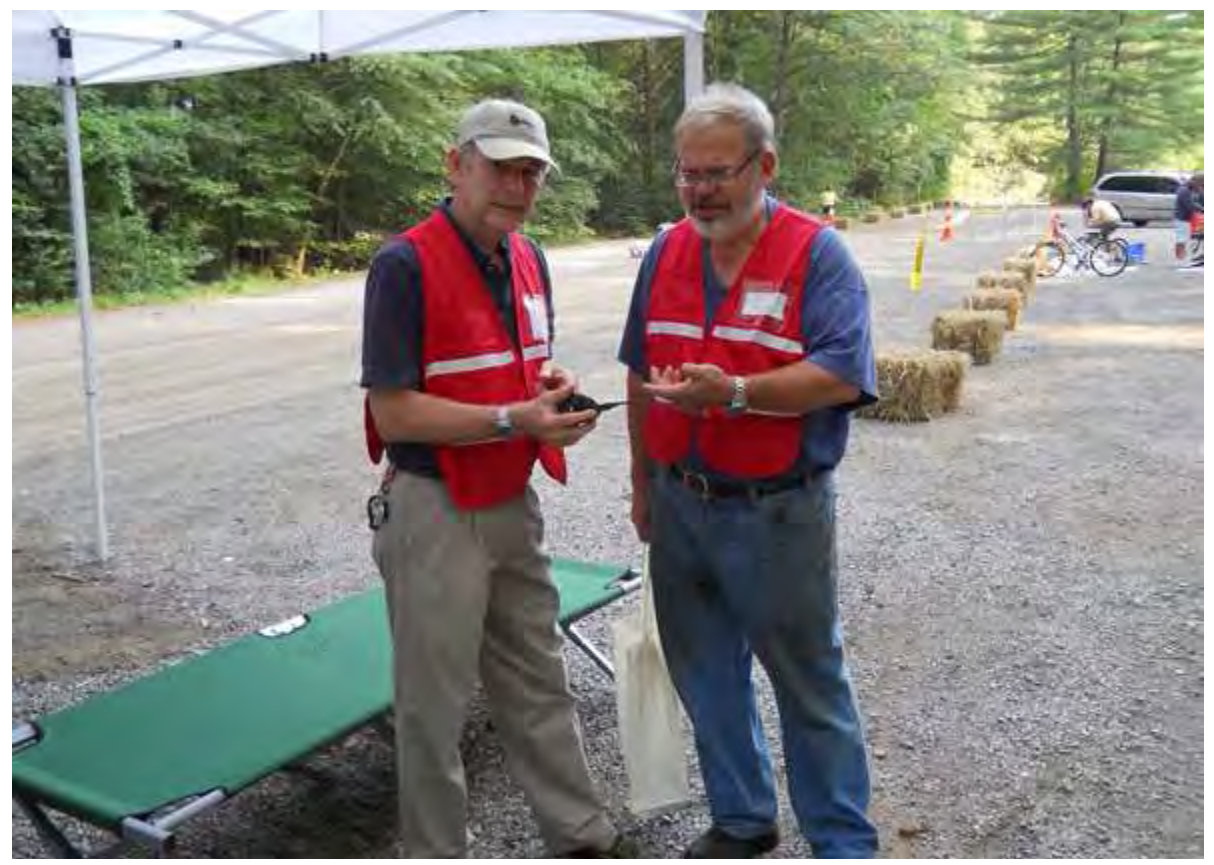

The above pic of Stan- W4HIX and Curtis- AA3JE going over the communication plan for this years Essex Youth Triathalon.The picture below is of Stan W4HIX and Hank W4RIG putting the clubs generator through its yearly test during the MEMA Hurricane Drill.The clubhouse ran on generator power and the generator was hooked up to the natural gas feed to the building so it can now run indefintely with no refueling if need be during emergencies.A big thank you goes out to CAARA member Mike Burke- K1MB for donating his time to make the connections to the gas line to make this possible.

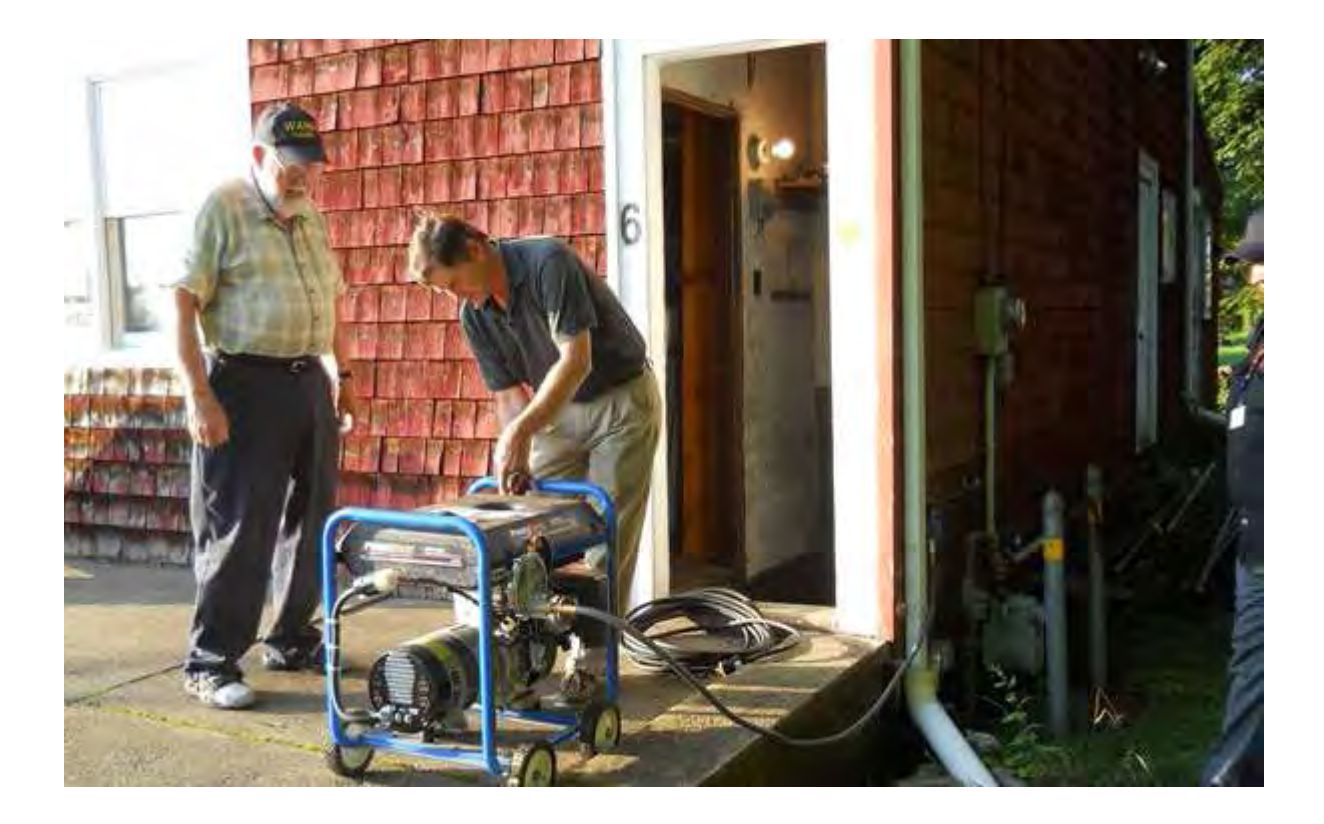

**A BUSY MONTH FOR THE CAARA CLUB! A cookout was organized by Stan and the gang after CAARA provided communications for the road race in Gloucester on August 21, 2011**

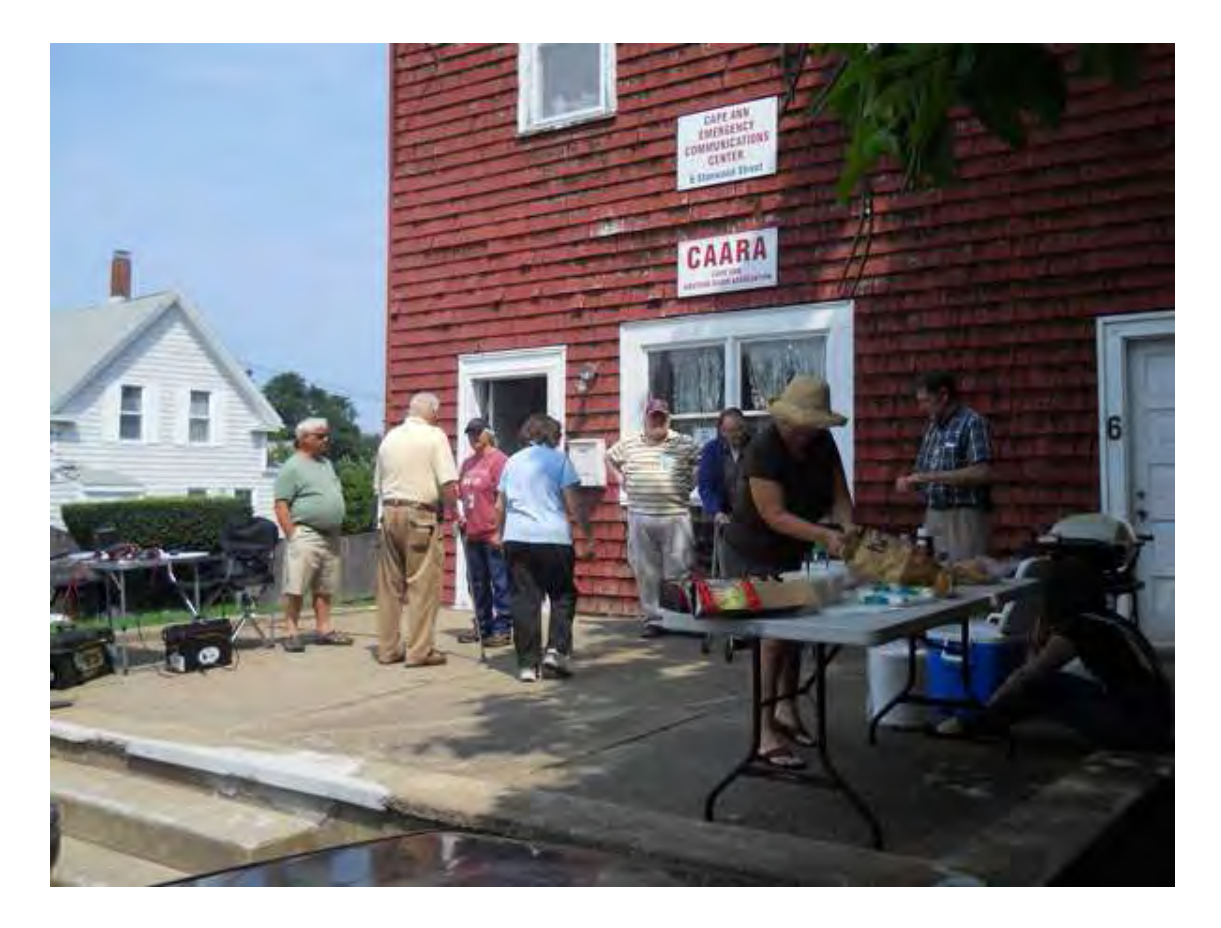

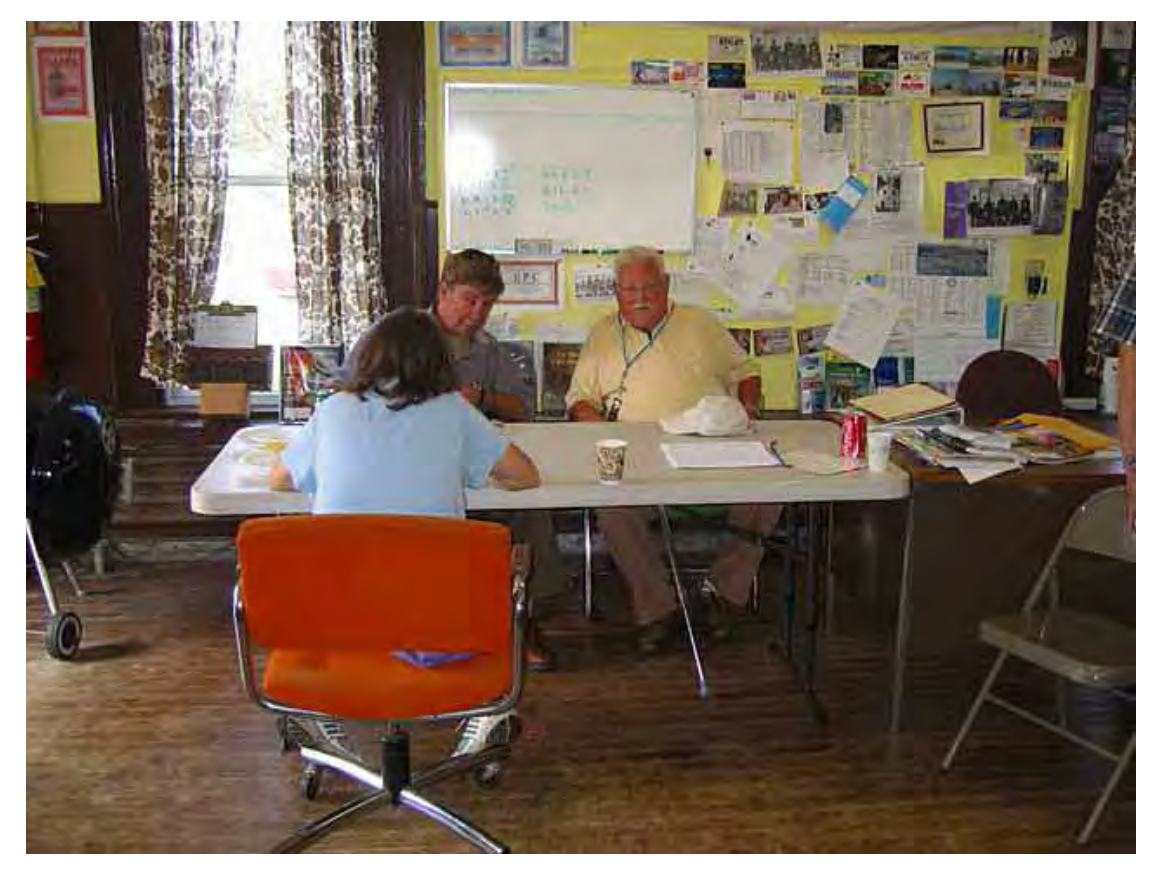

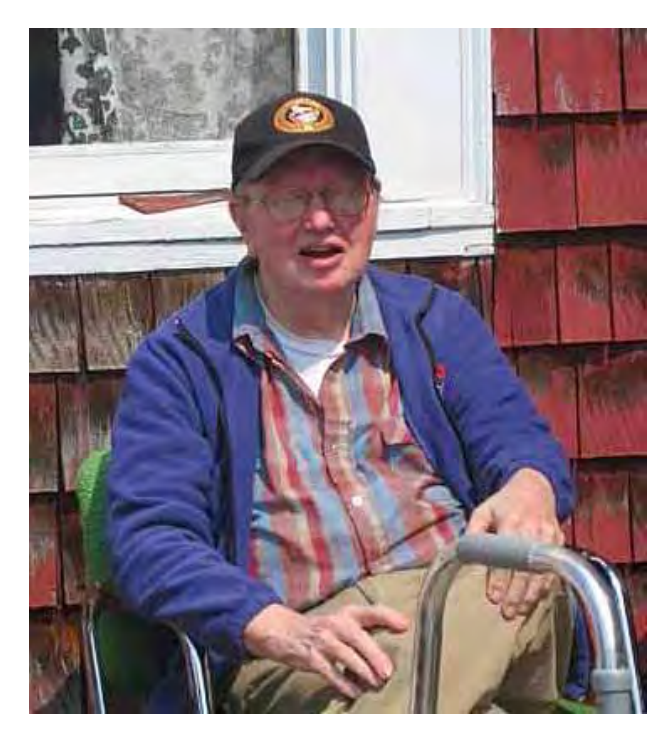

above: Ed KA1EDY was present, courtesy of WZ1L, at the cookout after the road race. right: The scene at the front of the CAARA clubhouse with Dean-KB1PGH operating portable HF. below: Stan-W4HIX taking a rest inside the clubhouse after cooking all the burgers and dogs.

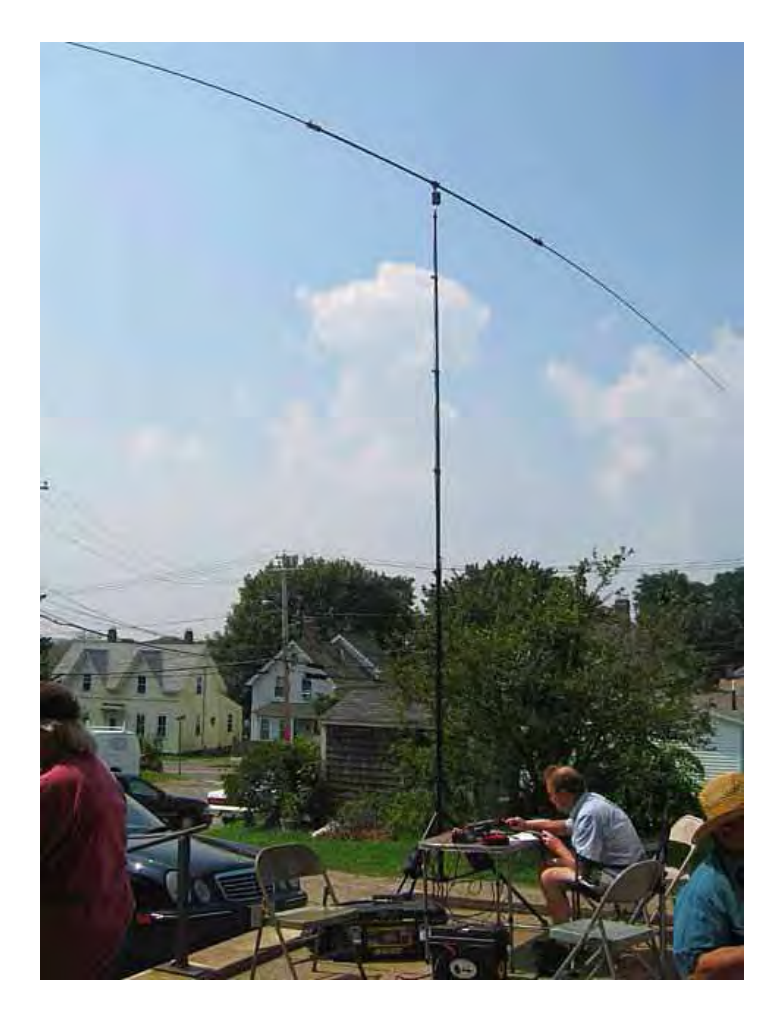

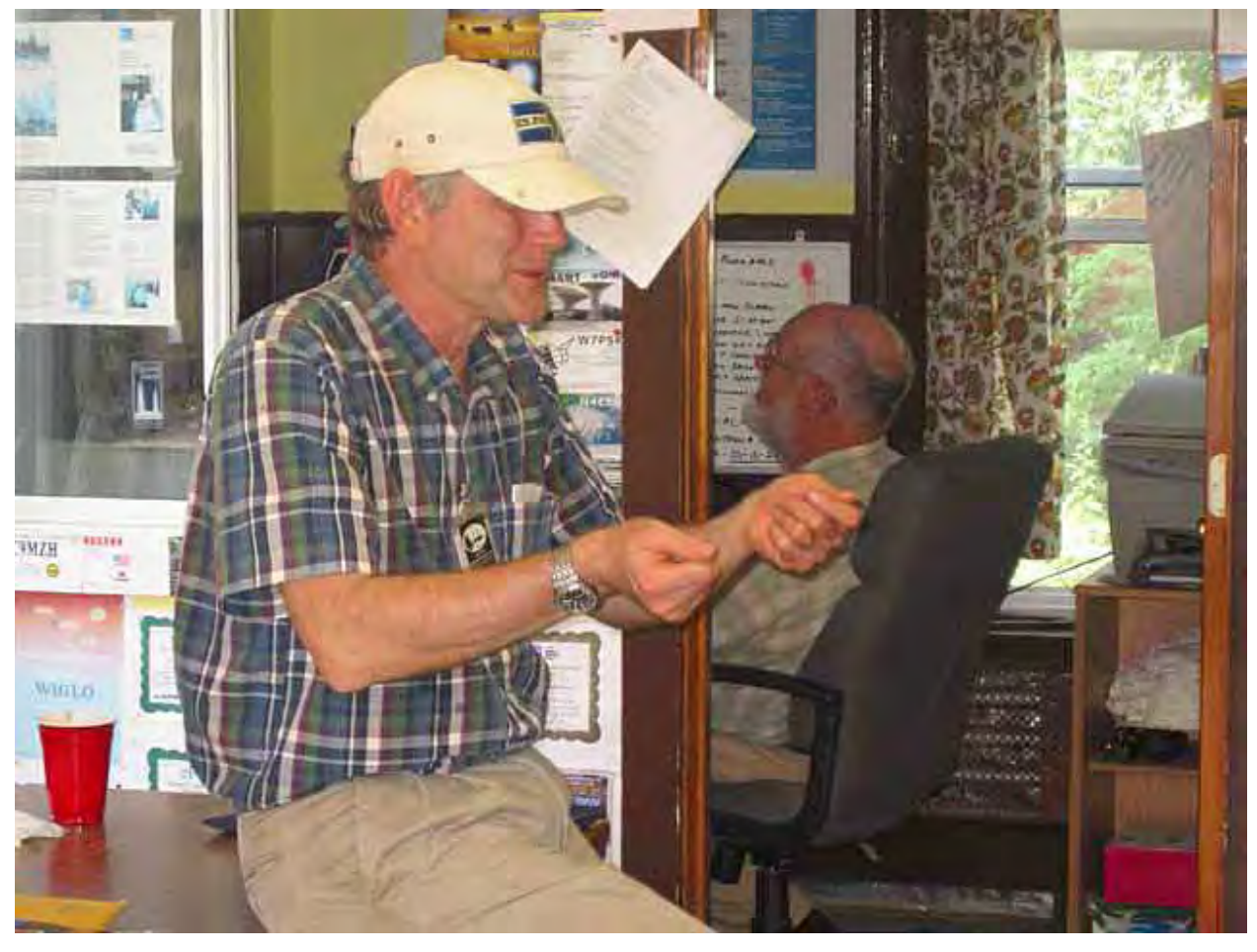

# **AUGUST PUBLIC SERVICE WRAP-UP !**

Well the month of August has quickly become the clubs public service communications month around Cape Ann.We started off on Saturday August 7th with the 2nd Annual Essex Youth Triathalon at Centennial Grove. Stan W4HIX, Curtis AA3JE, Ruth WW1N and Dean KB1PGH provided a combined 16 Hours of volunteer communications service for the town of Essex and for the organizers of the Triathalon in which 150 children particpated in. The next day on Sunday August 8th members of CAARA and the NSRA provided event communications for the 3rd Annual Gloucester Triathalon which had over 500 particpants. We had 12 amateur radio operators staged throughout the course with Curtis Wright AA3JE as net control.We relayed real time course tactical information to Incident Command and Addison Gilbert Hosptial. Amateur radio operators provided a combine 48 hours of volunteer service to the city of Gloucester during the rain filled event.Then on monday August 9th the CAARA Emergency Communications Group particpated in the yearly MEMA Statewide Communications Disaster Drill for a simulated "Hurricane Hannah" landfall in Massachusetts. We had 9 members of CAARA passing simulated emergency radio traffic between the Gloucester EOC, the CAARA Clubhouse and the MEMA Emergency Operations Bunker in Framingham. We also had Gloucesters Emergency Managment Director Miles Schlichtie in attendance as well. This added up as a total of 27 volunteer disaster training hours benficial to the city of Gloucester.We then wrapped up the month of August with the annual Run Gloucester 7 Mile Road Race event on Sunday the 27th. We had 16 amateur radio operators and 4 CERT team members staged throughout the race course and at Addison Gilbert hospital and the Incident Command Post providng communications support for the event organizers and the over 800 runners who particpated. The hams from CAARA and the NSRA racked up 50 hours of volunteer time during this event and for a complete total of 151 hours of volunteer service to the city of Gloucester for the month of August.

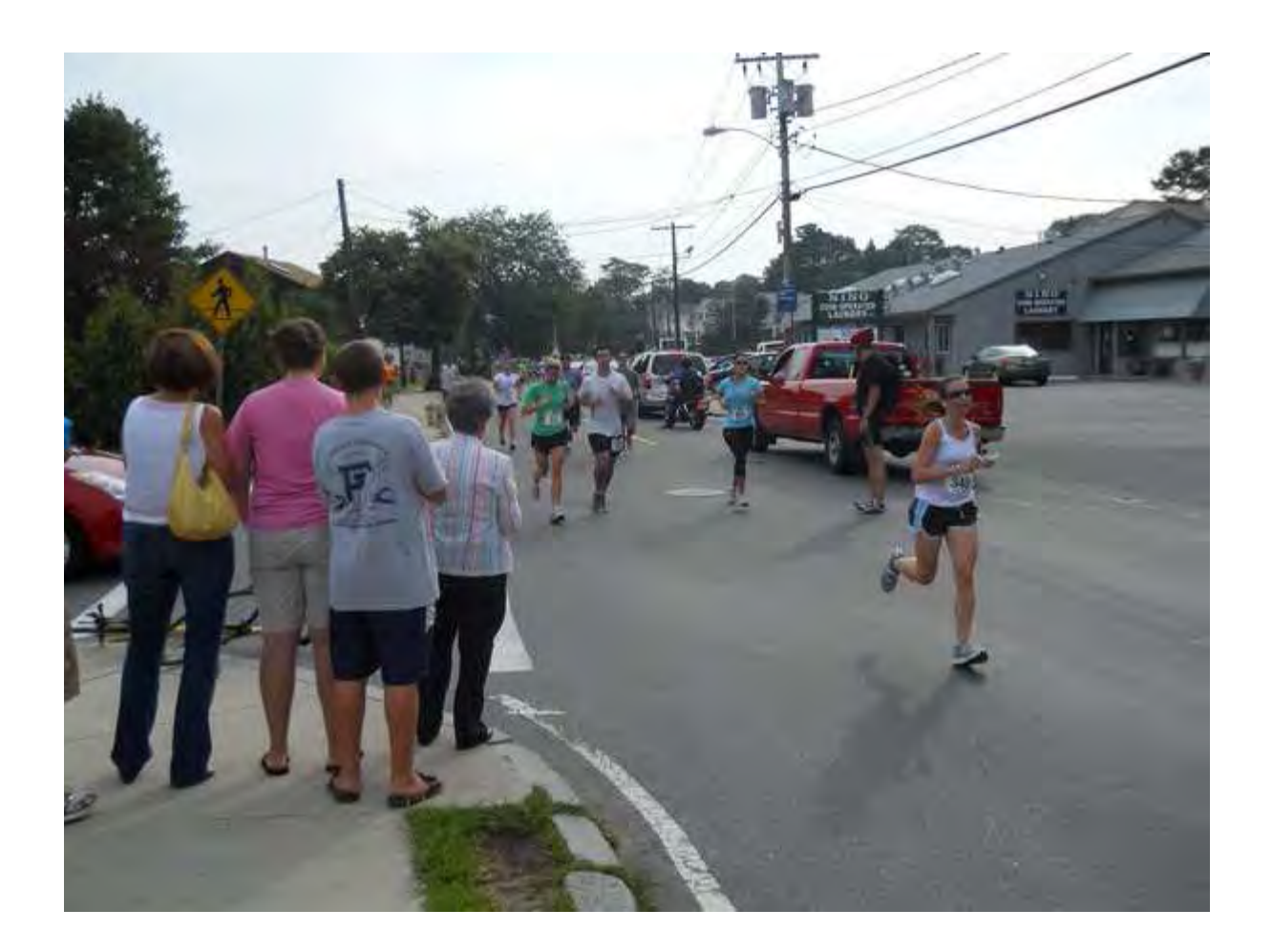

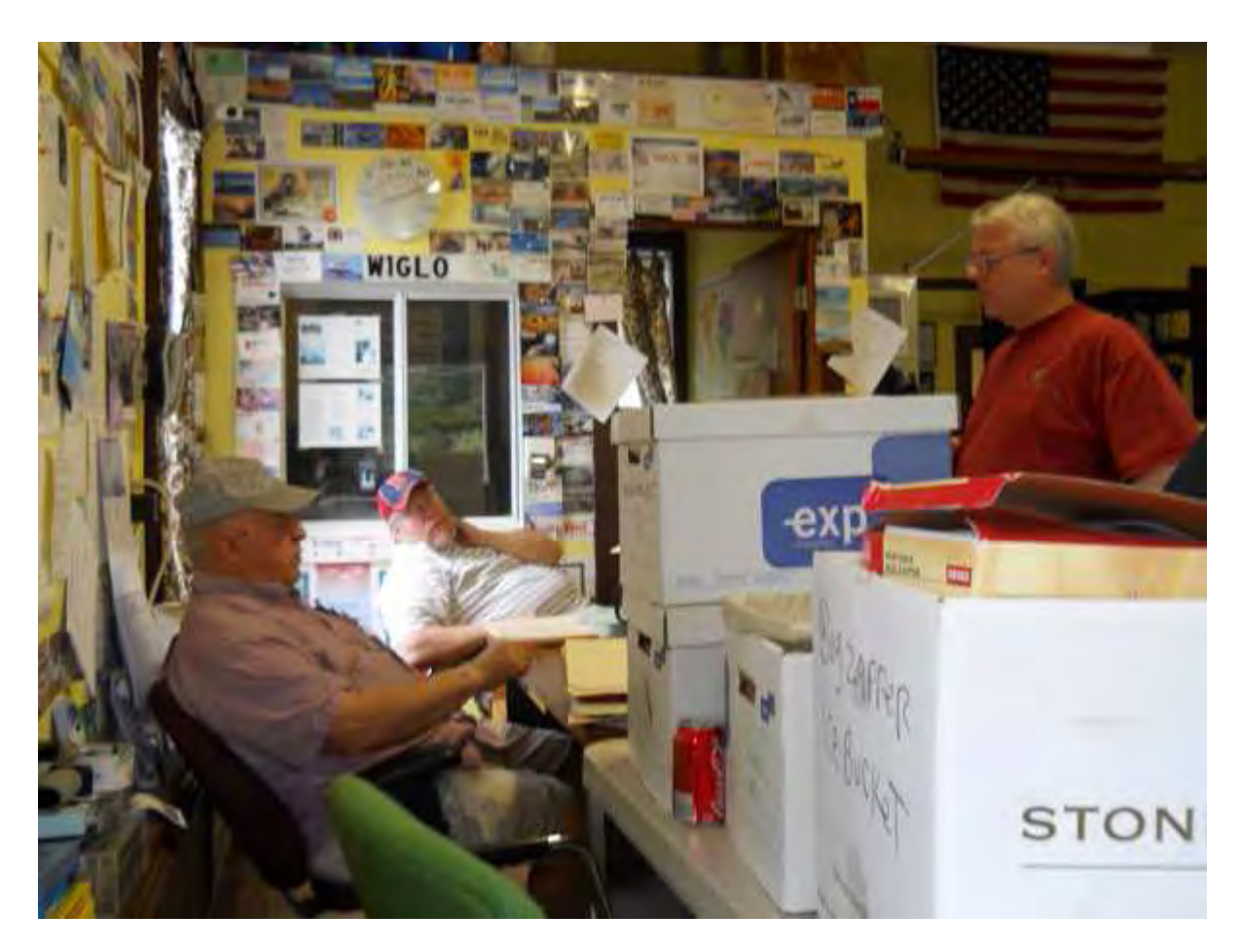

Another sucessful August VE session being run by Bob Qyinn- WV1A and assisted by Rick- WZ1B

## **CAARA ACTIVATED FOR HURRICANE IRENE AT FULLER SCHOOL AND THE ADDISON GILBERT HOSPITAL ON SUNDAY, AUGUST 28, 2011**

On Sunday August 28th the Cape Ann Amateur Radio Associations Emergency Communications Group was

activated as part of the Amateur Radio Emergency Services for Hurricane Irene. Members from CAARA were dispatched to the Gloucester Emergency Operations Center at the Fuller School. An emergency communications net under the callsign W1GLO was establshed on the Caara repeater frequency of 145.130 MHZ by Rick Maybury WZ1B at 8 AM to 10 AM. Rick then passed net control to Dean KB1PGH from 10 AM to Noon and then Stan W4HIX ran the emergency communications net from noon to 4 PM. The net aslo had Hank W4RIG stationed at Addison Gilbert Hospital. During the net we also had Mark W1MAW as a link passing traffic to Beverly and the NSRA repeaters.We aslo had John WA1JG pass weather related damage reports coming from the Gloucester EOC to the National Weather

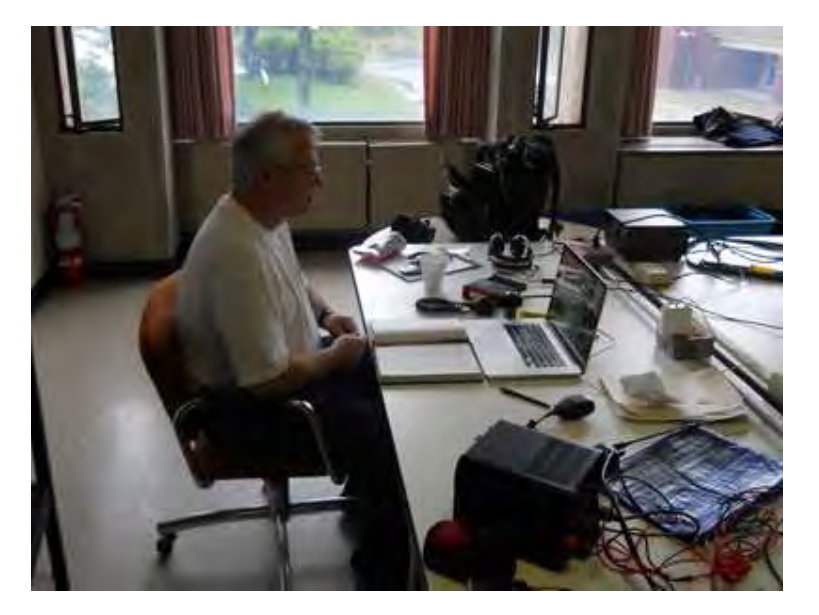

Service.We were in constant contact with Beverly Hospital and the Red Cross shelter system via Caara member Ron Beckly N1RJB. We had several CAARA members check into the Gloucester EOC during the course of the day.We would like to thank Ross W1RAB, Jim W1DDX, Nate KB1VST, Ruth WW1N, Jake K1LDL, Jon K1TP, Sue KB1PVN and others who checked into Gloucester EOC and kept us up to date of what was going on around Gloucester.The Gloucester Emergency Operations center consisted of representatives from Gloucester Police, Fire and DPW.Several members of Gloucester's CERT team were present in the EOC organizing the damage reports coming in such as trees down,power lines down and power outages and putting that information on several black boards so they could be more easily tracked and organized.Gloucester Mayor Carolyn Kirk was also present and stopped by the CAARA table to say hello.'A couple of citizens stopped by for shelter but were transferred to the official Red Cross Shelter in Salem.

photos: top: Dean-KB1PGH in living color

middle: Fuller School Emergency Team

bottom: Stan-W4HIX

no pictures available of the team over at Addison Gilbert Hospital anchored by Hank-W4RIG

previous page: Rick-WZ1B

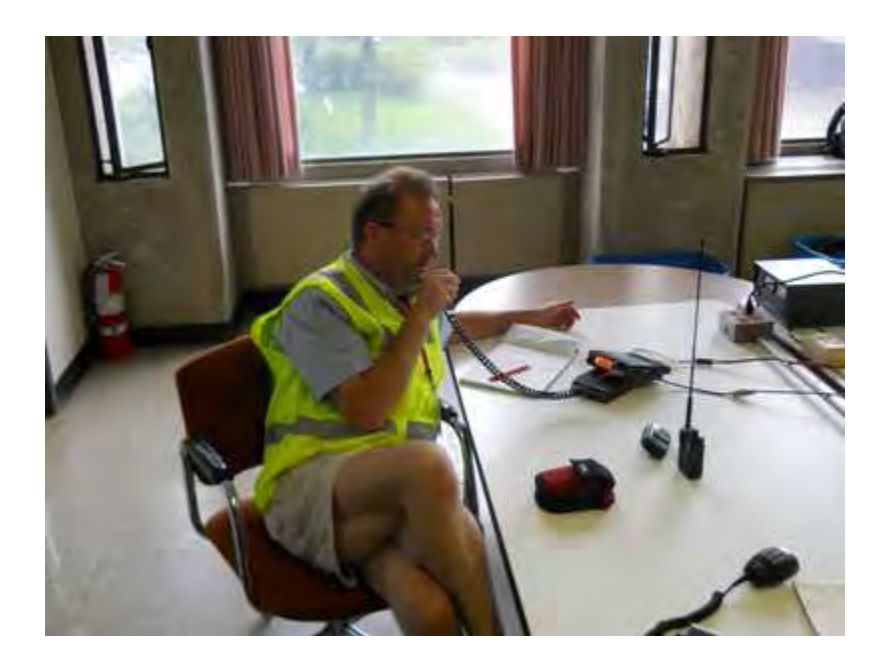

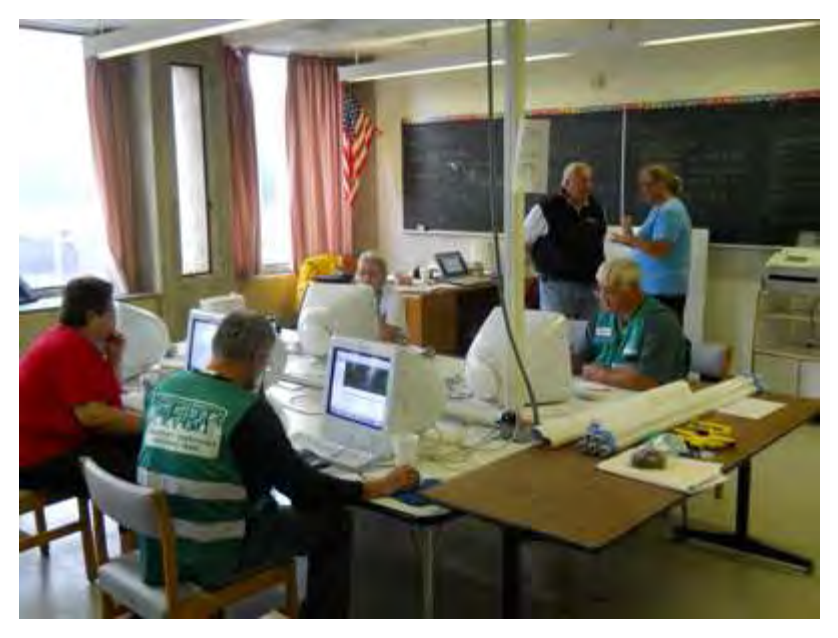

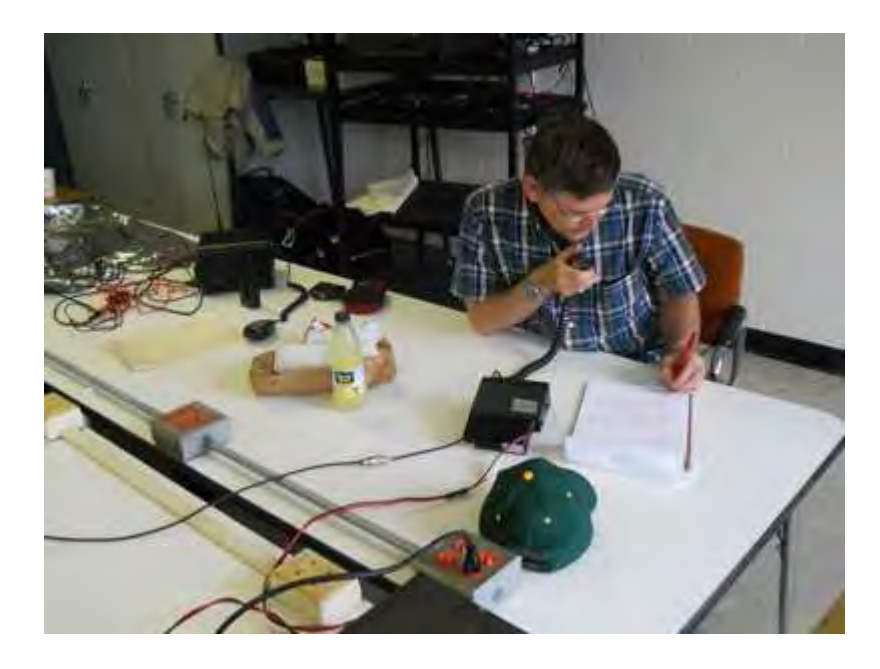

## **A letter of thanks to CAARA:**

Even though I was not present, I'm sure the product was the same I witnessed at the Tri and Run Gloucester. It makes my job much easier knowing that CAARA is a stand alone communications group that needs nothing more than an assignment. I don't think that many of you realize how huge an assist it is to not have to direct the setup of any part of an emergency response which allows for attention to be put where it is needed elsewhere.

thanks

Deputy Fire Chief Miles Schlichte MSEM,MA-CEM,MIFireE,CFO,CHS-IV City of Gloucester Emergency Management Director Gloucester MA Fire Department FEMA MATF-01 Safety Officer

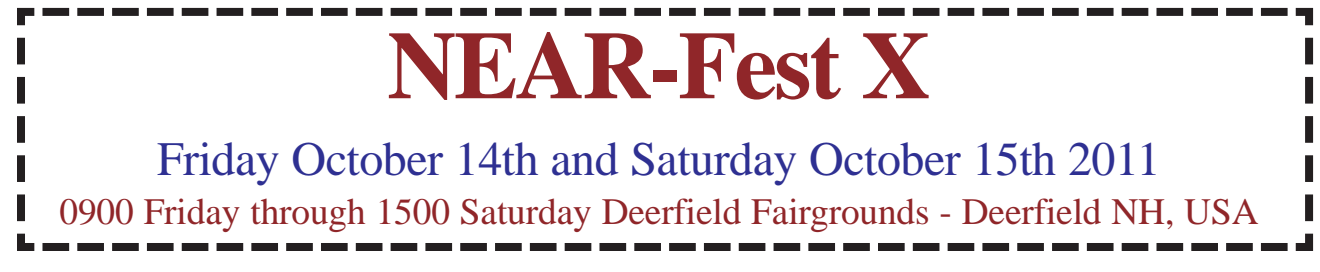

## **Special Event Stations Mark Tenth Anniversary of 9/11**

In remembrance of those who died in the terrorist attacks that occurred on September 11, 2001, several Amateur Radio Special Event Stations are being planned.

• The Pentagon Amateur Radio Club, K4AF, will be on the air 7 AM-9 PM Saturday, September 10 (1100- 0100 UTC, Saturday, September 10 through Sunday, September 11). Active operating frequencies will be posted during event on the • K4AF website. This Special Event is to honor all those lost on September 11, 2001, with special remembrance of the 184 people who lost their lives at the Pentagon and on board American Airlines Flight 77.

• The Blair Amateur Radio Society, W3PN, will be operating N3U/FLT93 from September 8-15 in memoriam of United Flight 93 that crashed near Shanksville, Pennsylvania. This year's activity will take place during tenth anniversary and the Memorial Dedication for the Victims of United Flight 93. To receive a QSL card, please send a self-addressed, stamped envelope to Blair Amateur Radio Society, W3PN, 112 E Wopsononock Ave, Altoona, PA 16601.

• The Northeast Wireless Radio Club, N2WC, will be on the air Sunday, September 11 from 12 noon until 6 PM EDT (1700-2300 UTC). NWRC members will be operating in the General class bands on Phone, CW and Digital; please check the clusters for frequency updates. You can receive a Special Event QSL card when you send a \$2 donation to Northeast Wireless Radio Club, 213-37 39th Avenue, Suite 175, Bayside, NY 11361.

• The Kings County Repeater Association, KC2RA, will be on the air 9 AM-5 PM EDT (1300-2100 UTC) on Saturday, September 10. Look for KC2RA on 7.250 and 14.295 MHz, as well as EchoLink node 132967 (KC2LEB-R) and the KC2RA repeater at 146.430 (CTCSS 136.5). KC2RA members will be offering a special QSL card for the event. To receive a card, please send a self-addressed, stamped envelope to KC2RA 9/11 Memorial Event, PO Box 280288, Brooklyn, NY 11228-0288.

• The Symbol Technologies Amateur Radio Club, W2SBL, will be on the air September 10-11 on the following frequencies: 3.911, 7.240, 14.070 and 50.135 MHz, as well as D-STAR REF10C. STARC members will read the name of a person killed in the attacks with every QSO. A Special Event QSL card is available when you send a self-addressed, stamped envelope to Symbol Technologies Amateur Radio Club, W2SBL, One Motorola Plaza, B-13, Holtsville, NY 11742.

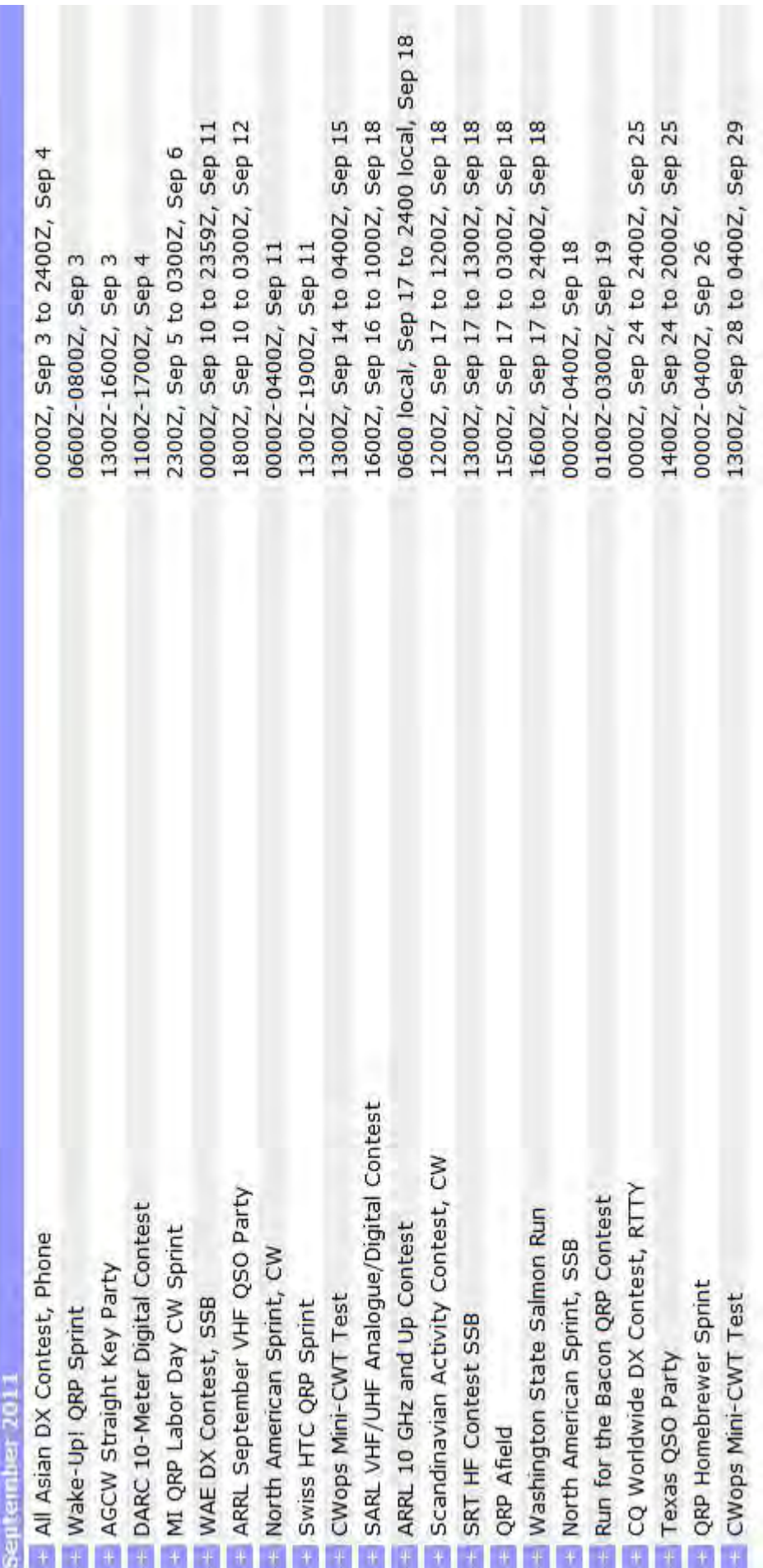

## **New Amateur Radio Operators Organization**

Innovative foundation focused on advancing the sport of radio operating

Visalia, CA, (Friday, April 16, 2010) - A new organization – The World Wide Radio Operator's Foundation, Inc. — was announced today at the 61st International DX Convention held in Visalia, CA. The WWROF was created with the goal of advancing the skill and art of radio operating. The group's mission statement states that it is "dedicated to improving the skills of amateur radio operators around the world, utilizing education, competition, advancement of technology and scientific research, promoting international friendship and goodwill, and preparing them to better serve society in times of communication need." The WWROF further believes that onthe-air contests provide a good test of operating skills and immeasurable value to amateur radio overall.

According to WWROF Chair Doug Grant, K1DG, "The founders were concerned that the infrastructure currently used to support and adjudicate many events was funded by volunteers. New enhancements to the contest-administration process will require significant financial support, and until now there has been no independent organization to raise and administer such funds." The WWROF was created to allow the broader contest community to participate in enabling advances in contest administration.

The WWROF is incorporated as a non-profit organization in the state of Ohio, and is pursuing tax-exempt status under Section 501(c)3 of the

#### **New Amateur Radio Operators Organization continued:**

Internal Revenue Code so that donations to the foundation will be tax-deductible. "In addition to contest administration improvements, the WWROF is excited about supporting high impact operating-oriented projects such as training activities and content, recruitment programs for new contesters, deployment of state-of-the-art technologies for enhanced log checking or simply improved awards programs for contest participants," Grant added.

The WWROF Board of Directors consists of a group of well-known and respected operators, including K1DG; John Dorr, K1AR; Bob Cox, K3EST; Tim Duffy, K3LR; Mark Beckwith, N5OT; Ralph "Gator" Bowen, N5RZ; and Tom Lee, K8AZ. In addition, the organization's Advisory Committee includes Ken Wolff, K1EA; George Fremin, K5TR; Randy Thompson, K5ZD; Trey Garlough, N5KO; and Larry "Tree" Tyree, N6TR. More information about the WWROF and opportunities to get involved can be found at the group's Web site, www.wwrof.org

MEDIA CONTACT: K1DG@wwrof.org

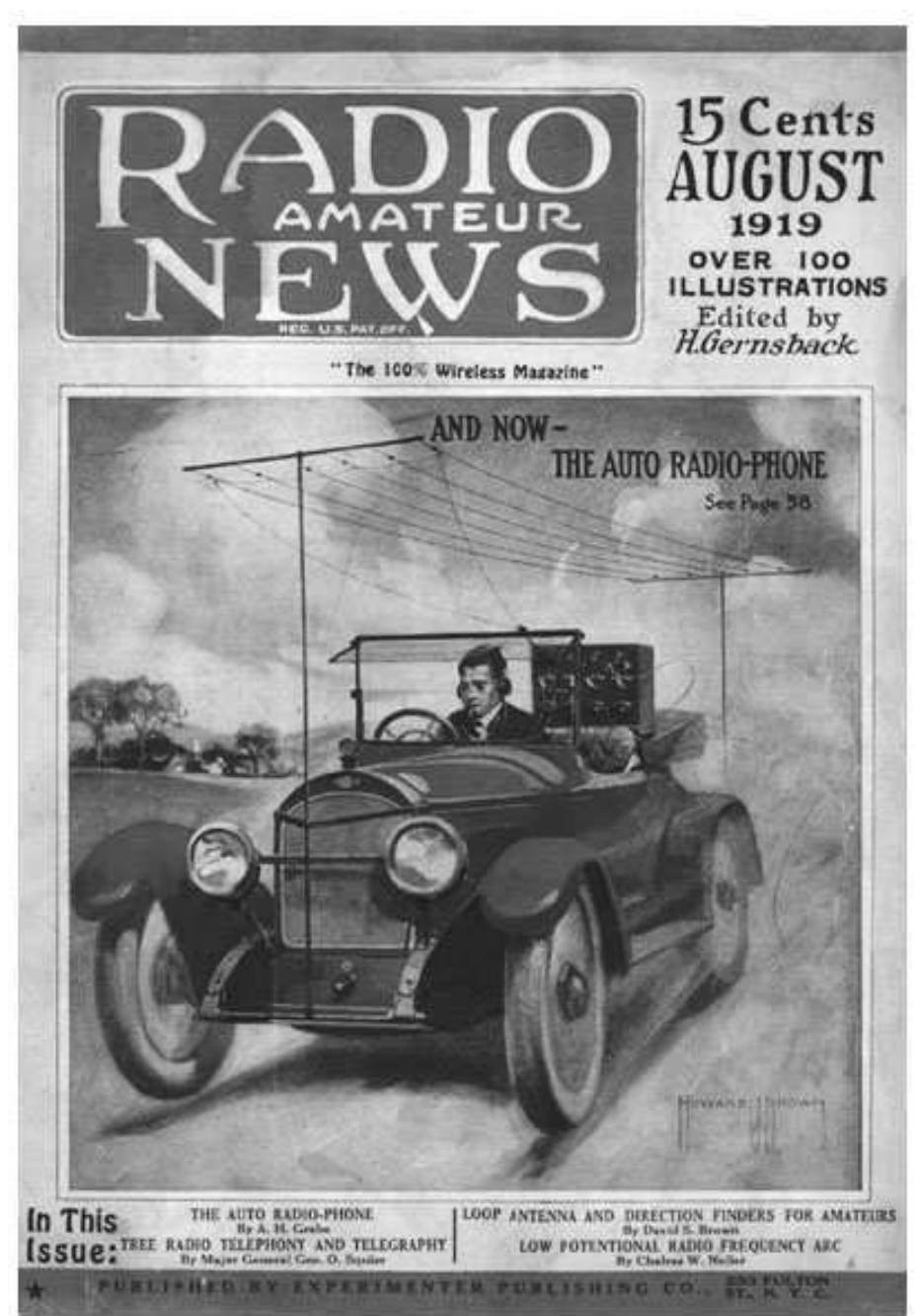

## **A.H. Grebe and the Auto Radiophone**

How marvelous is the cellphone! Who today is without one in his or her car? Not very many. Of course, emergency vehicles have had radio telephone communication for years, but not the general public. The increasingly common sight of people driving down a highway talking on a cellphone still seems amazing, if not hazardous. Nevertheless, we should restrain the urge to "back-pat." After all, it's taken about 80 years for our much touted modern technology to catch up with the thinking of A.H. Grebe, "Expert Radio Constructor," a characterization of Grebe by the editors of an article in the August 1919 issue of *Radio Amateur News.*

Entitled "The Auto Radiophone," this article was written by Grebe himself, then only 24 years old and running his own company to manufacture amateur radio equipment. In the article, Grebe talks about how communication by radio telephone was already indispensable on aircraft. He believed it could also be used in "many places on land over spaces which cannot be economically spanned by wires." Thus, began his experiments with a radio transmitter self-contained in a motor car.